# KEK,

- KEK
- ucnai3.mor

• 初心者が ユーザー のは容易ではな

• 形状 似た問題 っているユーザー

# KEK こうしょうかい スコールストラップ しゅうしょう

• ucnai1.mor, ucnai2.mor, ucnai3.mor, ucnai4.mor – NaI(Tl) (PRESTA • ucnai1p.mor, ucnai2p.mor, ucnai3p.mor, ucnai4p.mor – NaI(Tl) (PRESTA ) • ucedep.mor – 平板に平行電子ビームが垂直に入射した場合の 吸収エネルギーの計算 ( PRESTA ) • ucbfsp.mor  $(PRESTA)$ • ucarray.mor, ucarrayp.mor  $\text{NaI(Tl)}$  (PRESTA  $\begin{pmatrix} 1 & 1 \\ 0 & 1 \end{pmatrix}$ • ucge.mor  $-$  Ge  $CsI$  Ge (PRESTA) • uccal.mor (PRESTA)

### ucnai3.mor

### •  $Naf$

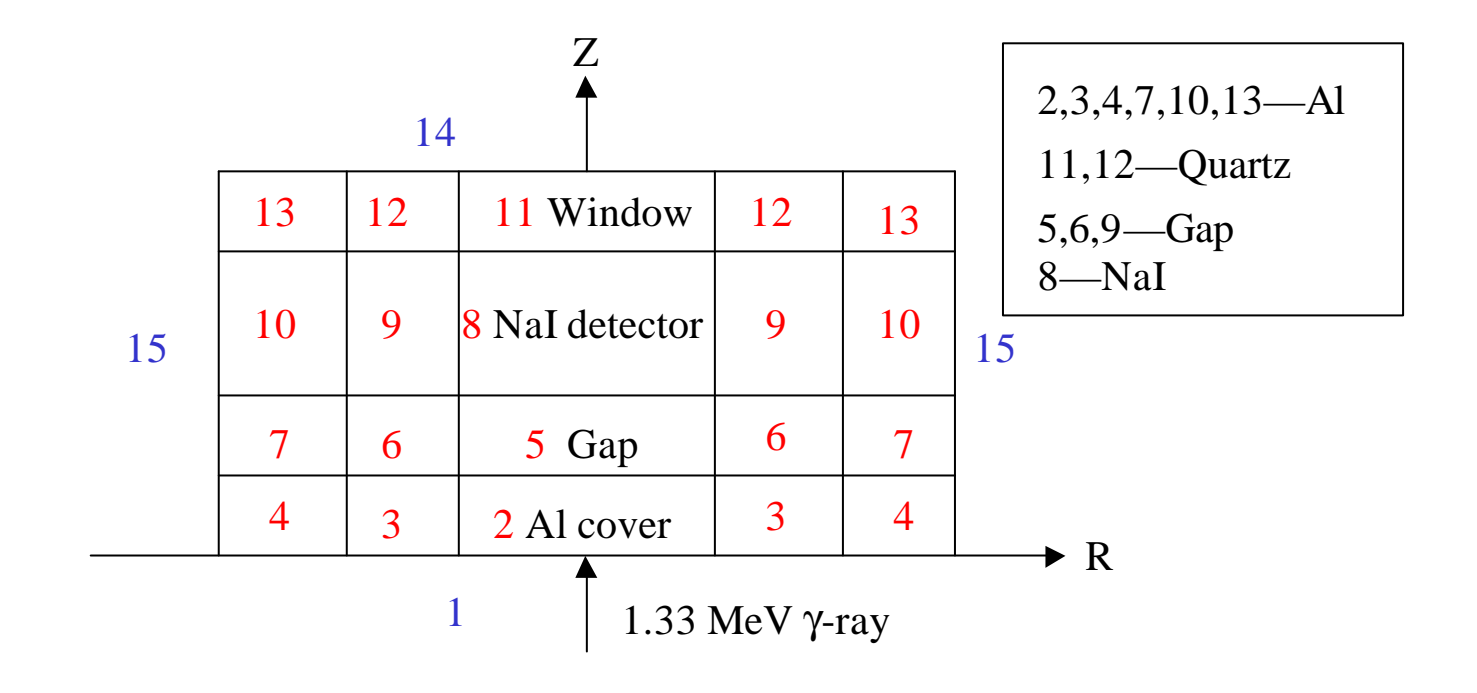

- Step 1
	- Over-ride EGS4 macros
	- Non EGS4 macros

 $-$ 

- COMMON DIMENSION
	- $-$  open statements

#### %C80

#### !NEWCONDITIONAL;

"------------------------------------------------------------------"

"Select random number generator: **0=RAN6 1=RANMAR** "

"RANMAR is a Lagged-Fibonacci Method pseudo random number generator"

"devised by George Marsaglia and Arif Zaman. "

"------------------------------------------------------------------"

REPLACE {\$RNGEN} WITH {**0**}

"STEP 1. USER-OVER-RIDE-OF-EGS-MACROS"

REPLACE {\$RANDOMSET#;} WITH {

```
{SETR B=$RNGEN}
```

```
[IF] {COPY B}=0 [
```
IXX=IXX\*663608941;{P1}=IXX\*0.23283064E-09;IF(IXX.LT.0){P1}={P1}+1.0;

IF(IXX.EQ.IXXST) [OUTPUT;(' WARNING !'/

' Same random number will be produced.'/

' It is better to use RANNMAR random number generator.')]

]

```
[IF] {COPY B} = 1
```
 ${P1}$ =URNDM(IXX)-URNDM(JXX); IF( ${P1}$ }.LT.0.)  ${P1}$ ={P1}+1.;

```
URNDM(IXX) = {P1};
```

```
IXX=IXX-1; IF(IXX.EQ.0) IXX=97;
```
JXX=JXX-1; IF(JXX.EQ.0) JXX=97;

CRNDM=CRNDM-CDRNDM; IF(CRNDM.LT.0.) CRNDM=CRNDM+CMRNDM;

```
{P1}=\{P1\}-CRNDM; IF({P1}).LT.0.) {P1}=\{P1\}+1.;
```
}

]

"------------------------------------------------------------------" " PLACE COMPILER DEPENDENT SUBROUTINE CALL HERE " "------------------------------------------------------------------" " Select Fortran Compiler. " " Lahey Fortran  $= 1$  " " Microsoft Fortran  $= 2$  " " Other  $PC = 3$  (default) " " g77 on Windows  $= 4$  " " Sun UNIX Workstation and  $Linux = 5$  " " Other UNIX Workstation =6 " "------------------------------------------------------------------" REPLACE {\$COMPILER} WITH {3} "------------------------------------------------------------------"

"------------------------------------------------------------------"

"Macro to define OPEN STATEMENT for Cross-section data. "

" (UNIX or PC). "------------------------------------------------------------------" REPLACE {\$OPEN;} WITH { {SETR B=\$COMPILER}

[IF] {COPY B}<5 [OPEN(12,FILE='mortjob.xse',status='old');

OPEN(6,FILE='mortjob.out',status='new');

OPEN(8,FILE='mortjob.dum',status='new');]

[ELSE] [OPEN(12,FILE='mortjob.xsec',status='old'); OPEN(6,FILE='mortjob.output',status='new'); OPEN(8,FILE='mortjob.dummy',status='new');]

}

#### [Non EGS4 macros]

"COMMON to define variables to score at AUSGAB"

"DEPE:deposited energy inside the detector"

"DELTAE:energy bin width in MeV"

"SPG:Gamma spectrum, SPE:Electron spectrum, SPP:Positron spectrum"

REPLACE {;COMIN/TOTALS/;} WITH

{;COMMON/TOTALS/DEPE,DELTAE,SPG(\$NDET,\$NEBIN),SPE(\$NDET,\$NEBIN), SPP(\$NDET,\$NEBIN);}

"COMMON of print-out parameter" REPLACE {;COMIN/LINES/;} WITH {;COMMON/LINES/NLINES,NWRITE,NCOUNT,ILINES;}

"COMMON of geometry related parameter" REPLACE {;COMIN/PASSIT/;} WITH {;COMMON/PASSIT/NREG,NPLAN,NCYL,IRZ;}

#### [\$PARAMETER statements]

PARAMETER \$MXPLNS=5; "NUMBER OF PLANE" PARAMETER \$MXCYLS=3; "NUMBER OF CYLINDER" PARAMETER \$NCASES=5000; "MAXIMUN NUNBER OF CASES" PARAMETER \$NBATCH=50; "Number of batch" PARAMETER \$NEBIN=50; "Number of energy bin" PARAMETER \$NDET=1; "Number of detector "

[COMIN and DIMENSION]

;COMIN/DEBUG,BOUNDS,BREMPR,CYLDTA,EDGE,ELECIN,ETALY1,LINES,MEDIA, MISC,NTALY1,PASSIT,PLADTA,RANDOM,STACK,THRESH,TOTALS,UPHIOT,USEFUL,USER/; DIMENSION PH(\$NEBIN),PHPB(\$NEBIN,\$NBATCH); DIMENSION SPGPB(\$NDET,\$NEBIN,\$NBATCH),SPEPB(\$NDET,\$NEBIN,\$NBATCH), SPPPB(\$NDET,\$NEBIN,\$NBATCH);

DIMENSION PEFPB(\$NBATCH), TEFPB(\$NBATCH);

- $24$
- MADARR  $24$

\$TYPE MEDARR(24,**3**); DATA MEDARR/\$S'NAI-XRAY-IAPRIM',9\* ' ', \$S'**AL-IAPRIM**',15\*' ', \$S'**QUARTZ-IAPRIM**',11 \*' ' /;

 $\bullet$  and the distribution of the distribution of the distribution of the distribution of the distribution of the distribution of the distribution of the distribution of the distribution of the distribution of the distribu

 $[$ 

- SUBROUTINE AUSGAB
	- **NMED**: User Code
	- **NREG**: ージ ンの数
	- **MED(I)**:
	- $-$  **ECUT(I), PCUT(I)**: EGS4

– **IEDGFL(I)**: 53: Produce X rays  $\overline{0}$ : X-ray are not produced **KEK Extension** 1

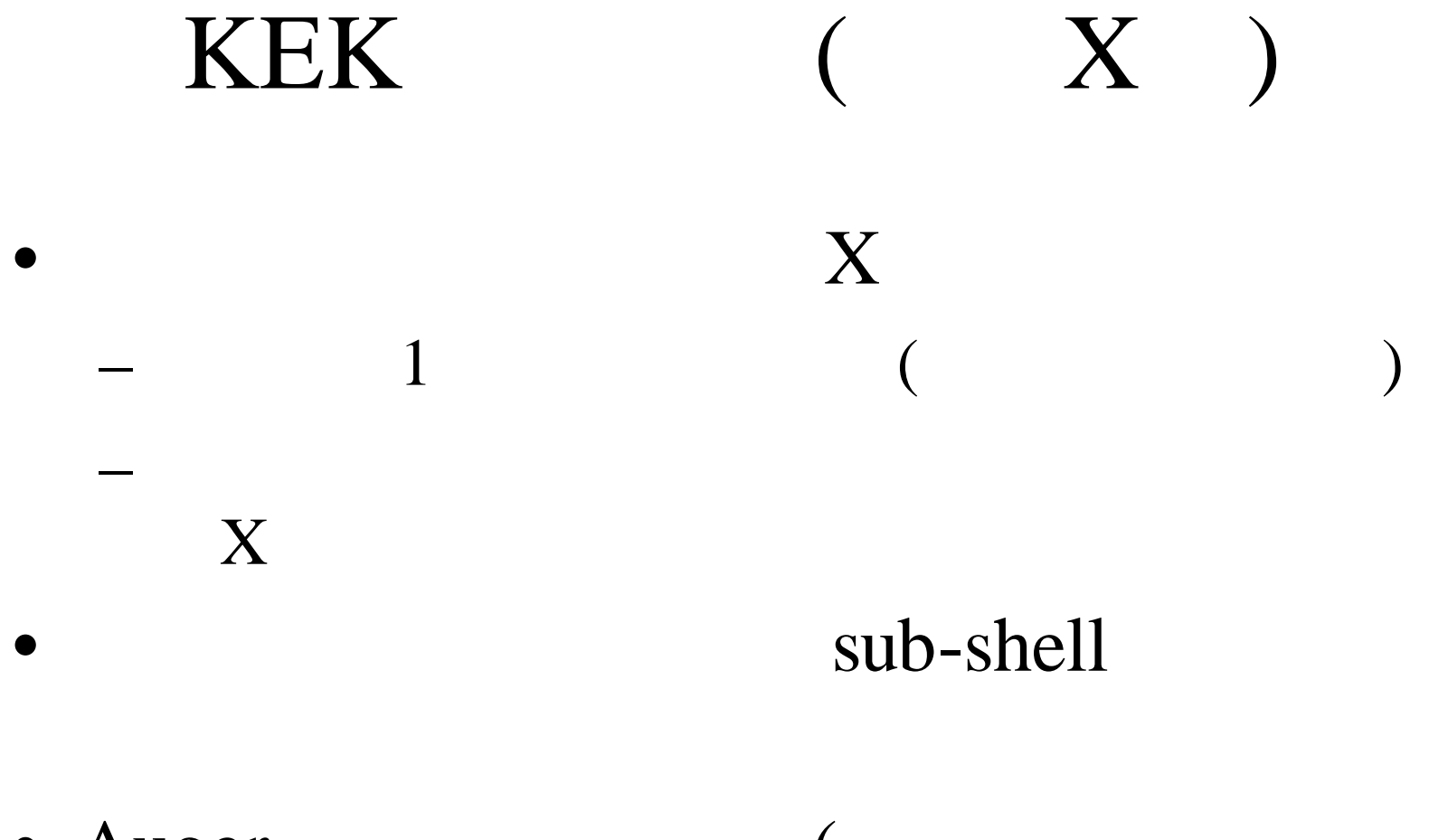

• Auger

# KEK (Electron Impact Ionization)

 $\bullet$ 

# •  $EII$

- COMIN EIICOM
- $-$  EII  $-$ 
	- IMPACR(I)
- KEK Internal 2000-4
- 散乱における偏光効果、ドップラー広がり
	- KEK Internal 2000-4

NMED=3; "NUMBER OF MEDIA"

DO J=1,NMED [

```
DO I=1,24 [MEDIA(I,J)=MEDARR(I,J);]]
```
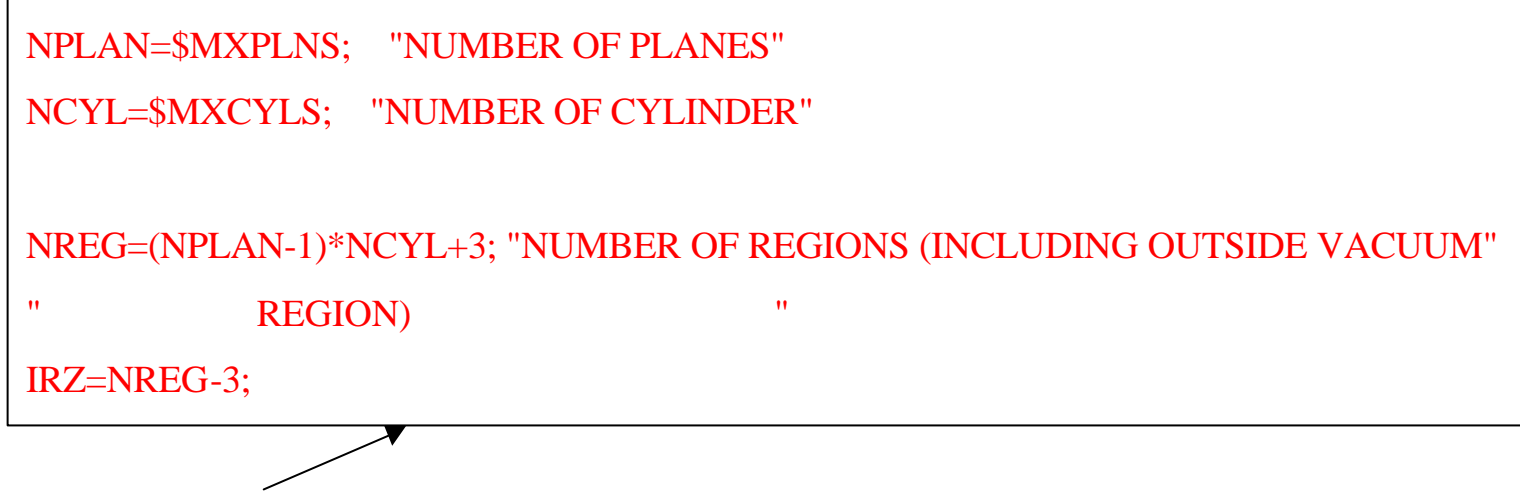

Ucnai3p.mor HOWFAR

#### "SET MEDIUM INDEX FOR EACH REGION"

#### /MED(1),MED(NREG-1),MED(NREG)/=0; "VACUUM REGIONS"

#### /MED(2),MED(3),MED(4),MED(7),MED(10),MED(13)/=2;

" Al region"

MED $(8)=1$ ; "NaI $(T1)$  detector region"

 $MED(11), MED(12)=3$ ; "Quartz region"

/ECUT(2),ECUT(3),ECUT(4),ECUT(7),ECUT(8),ECUT(10)/=0.561; /ECUT(11),ECUT(12)/=0.561;

/MED(5),MED(6),MED(9)/=0; "Vacuum region inside case"

IEDGFL(8)=53; "53:Atomic number of I. Produce X rays"

" 0:X rays are not produced"

# AE,AP ECUT, PCUT

- AE AP PEGS4
- $AE$

### AP

- ECUT PCUT
- $\bullet$  ECUT PCUT

• ECUT PCUT AE AP ECUT PCUT

### • SUBROUTINE HATCH CALL

- $\bullet$  +  $\bullet$  +  $\bullet$ AE AP UE UE
- $\bullet$  , the distribution of the distribution of the distribution of the distribution of the distribution of the distribution of the distribution of the distribution of the distribution of the distribution of the distributi
- $\bullet$  the set  $\bullet$  the set  $\bullet$  the set  $\bullet$  the set  $\bullet$  the set  $\bullet$  the set  $\bullet$ 
	- -
		- - -

**CALL HATCH;**

"OUTPUT VARIOUS QUANTITIES ASSOCIATED WITH THE MEDIA" OUTPUT; ('1QUANTITIES ASSOCIATED WITH EACH MEDIA:',//); DO J=1,NMED [ OUTPUT (MEDIA(I,J),I=1,24); (/,1X,24A1); OUTPUT RHO(J), RLC(J);  $(5X, 'RHO='G15.7,' G/CM**3 RLC='G15'.7', G/CM**3 RLC='G15'.7')$ G15.7,' CM'); OUTPUT AE(J),UE(J); (5X,' AE=',G15.7,' MEV UE=',G15.7,' MEV'); OUTPUT AP(J),UP(J); (5X,' AP=',G15.7,' MEV UP=',G15.7,' MEV'); ]

OUTPUT;(/' INFORMATION OF MEDIUM AND CUT-OFFFOR EACH REGION'//);  $DO I=1,NREG$ IF(MED(I).EQ.0) [OUTPUT I,ECUT(I),PCUT(I); (' MEDIUM(',I3,')=VACUUM',18X,'ECUT=',G10.5,' MEV, PCUT=',G10.5,' MEV'); ] ELSE [OUTPUT I,(MEDIA(II,MED(I)),II=1,24),ECUT(I),PCUT(I);

```
(' MEDIUM(',I3,')=',24A1,'ECUT=',G10.5,' MEV, PCUT=',G10.5,' MEV');]
```

```
\mathbf{l}
```
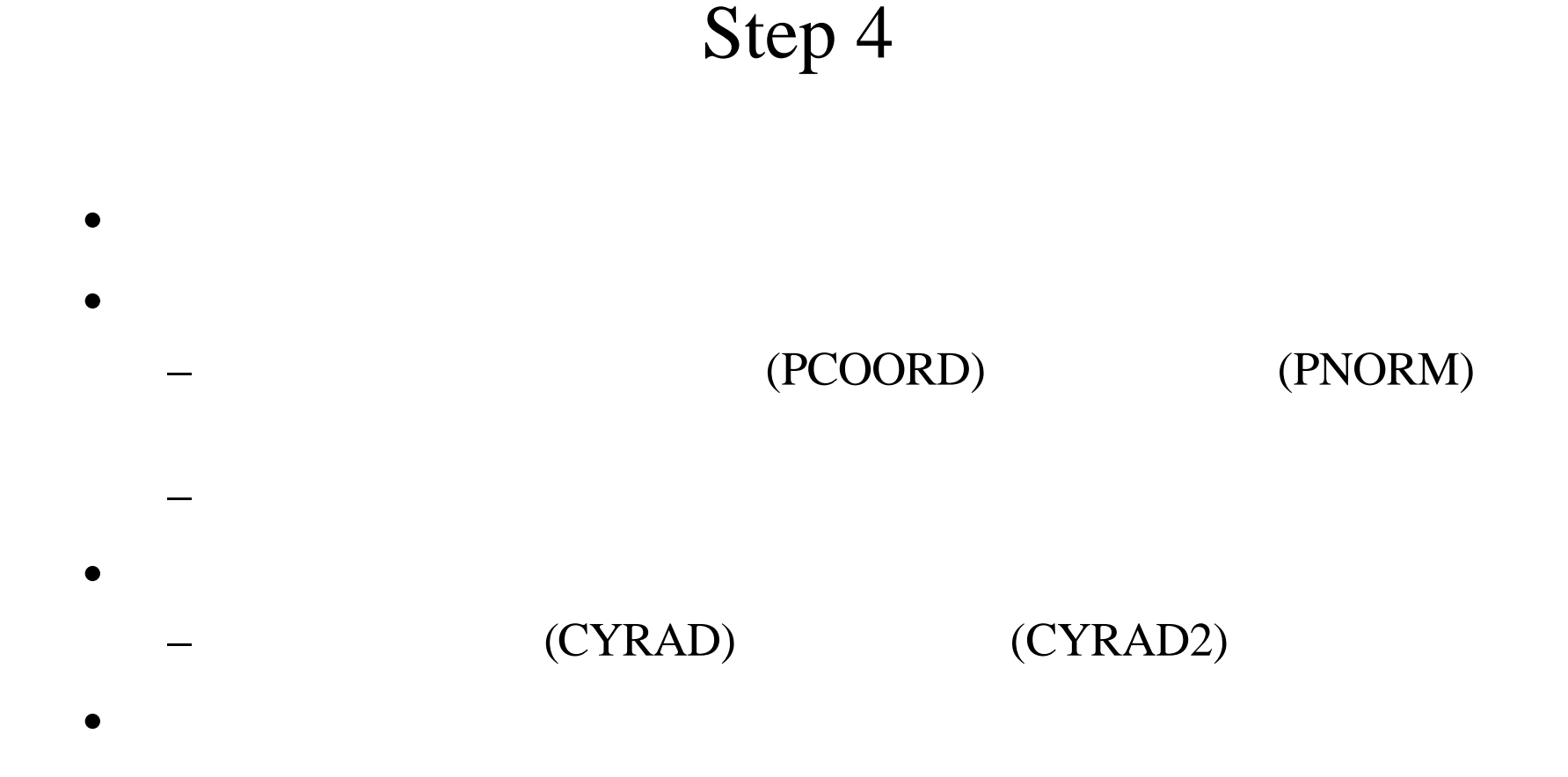

### • SUBROUTINE ECNSV1 NTALLY

CALL ECNSV1(0,NREG,TOTKE);" INITIALIZE ESUM ARRAY FOR ENERGY"

- " CONSERVATION CALCULATION."
- " NREG=NUMBER OF REGIONS"
- " TOTKE=TOTAL KE (DUMMY VARIABLE HERE)"
- " (MUST BE REAL\*8)"

CALL NTALLY(0,NREG);

### •AUSGAB

```
NCOUNT=0; "PARTICLE HISTORY COUNTER" 
ILINES=0; "INITIALIZE LINE-OUTPUT COUNTER" 
DEPE=0.D0; "ZERO THE ENERGY DEPOSITION AT SCINTILATOR"
/PEF,TEF/=0.0; "Zero the efficiency"
```

```
DO J=1, $NEBIN [PH(J)=0.0;] "Zero the pulse-height"
DO ND=1,$NDET [
DO J=1,$NEBIN [
/SPG(ND,J),SPE(ND,J),SPP(ND,J)/=0.0; "Zero the spectrum"
]]
```
### •NCOUNT ILINES

### – **IQI**: 粒子の種類 **EI**:全エネルギー、**XI, YI, ZI** :入射位置

– **UI,VI,WI**:方向余弦、**IRI**:入射 ージョン

• 入射粒子のパラメ タを定義

 $-$  **WTI**:  $($  =1)

• 上記に加えて下記の変数 定義する

- $-$  **IDINC=-1**:
- **IXXST**: (for SLAC RAN6)
- **NWRITE, NLINES:**
- **NBATCH:**
- NCASES, NCASPB:

#### IQI=0; "INCIDENT PARTICLE"

#### EI=1.33 +ABS(IQI)\*PRM; "TOTAL ENERGY OF PARTICLE (MEV) "

AVAILE=EI + IQI\*PRM; "AVAILABLE K.E. (MEV) (MUST BE REAL\*8)" EKIN=AVAILE;

DELTAE=0.05; "Energy bin of response"

XI=0.0; YI=0.0; ZI=0.0; "STARTING COORDINATES (CM)" UI=0.0; VI=0.0; WI=1.0; "INCIDENT DIRECTION COSINES" IRI=2; "ENTRANCE REGION DEFINITION" WTI=1.0; "WEIGHT FACTOR OF UNITY"

IDINC=-1; "AN IDENTIFIER (LIKE IARG) TO MARK INCIDENT PARTICLES"

IXXST=17847465;

IXX=IXXST; "INITIALIZED RANDOM NUMBER WITH STARTING SEED"

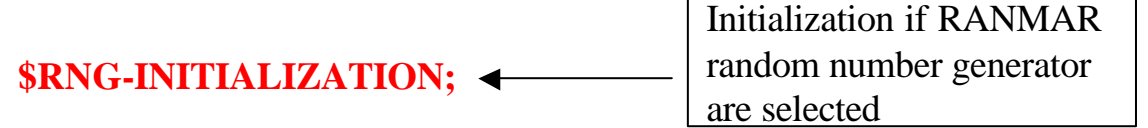

NWRITE=10; "NUMBER OF INCIDENT CASES TO PRINT OUT"

NCASES=\$NCASES; "MAXIMUM NUMBER OF INCIDENT CASES TO RUN" NBATCH=\$NBATCH; "NUMBER OF BATCH" NCASPB=NCASES/NBATCH; "NUMBER OF CASES PER BATCH" NOFBAT=0; "NUMBER OF BATCH FINISHED"

NLINES=15; "NUMBER OF LINES TO PRINT OUT"

### • **IQI, EI, XI, YI, ZI, UI, VI, WI, IRI, WTI** 1 "SUBROUTINE SHOWRR" CALL

• ヒストリー毎に 線源の条件が異なる場合には 線源の

### "CALL SHOWER"

DO NOFBAT=1,NBATCH [ "BATCH-LOOP"

DO I=1,NCASPB ["START OF SHOWER CALL LOOP OF EACH BATCH"

IF(NCOUNT.LE.NWRITE.AND.ILINES.LE.NLINES) [

OUTPUT EI,XI,YI,ZI,UI,VI,WI,

IQI,IRI,IDINC; (7G15.7,3I5);

ILINES=ILINES+1;]

CALL SHOWER(IQI,EI,XI,YI,ZI,UI,VI,WI,IRI,WTI);

- $\chi$
- 誤差 評価するのに便利な つの方法がある
- MCNP

$$
- N \qquad `` \qquad \qquad \cdots \qquad \qquad x_i \qquad i-
$$

$$
\overline{x} = \frac{1}{N} \sum_{i=1}^{N} x_i
$$
\n
$$
s^2 = \frac{1}{N-1} \sum_{i=1}^{N} (x_i - x)^2 \approx \overline{x^2} - (\overline{x})^2; (\overline{x^2} = \frac{1}{N} \sum_{i=1}^{N} x_i^2)
$$
\nVariance associated with\n
$$
s_x^2 = \frac{1}{N} s^2 \approx \frac{1}{N} [\overline{x^2} - \overline{x}^2]
$$
\nVariance associated with distribution of  $\overline{x}$ \n
$$
R = \frac{s_{\overline{x}}}{\overline{x}} \approx [\frac{1}{N} (\frac{\overline{x^2}}{\overline{x}^2} - 1)]^{1/2}
$$
\nStatistical error

MORSE-CG

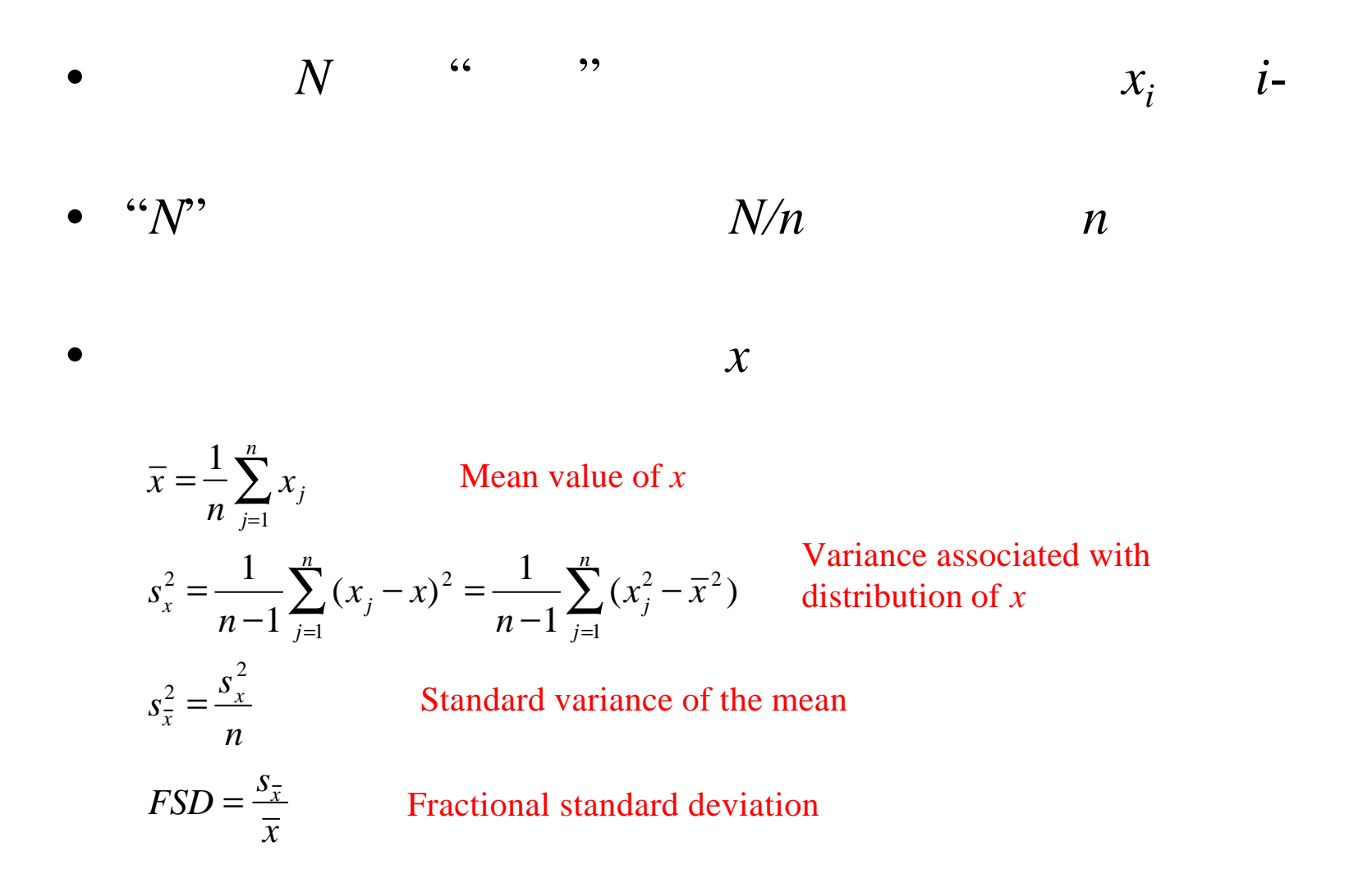

### ucnai3.mor

• MORSE-CG FSD

• (NCASES) NBATCH NCASPB(=NCASES/NBATCH)

 $\bullet$  +  $\bullet$  +  $\bullet$ 

"If some energy is deposited inside detector add pulse-height" "and efficiency" IF(DEPE.GT.0.D0) [ IE=DEPE/DELTAE+1; IF(IE.LE.\$NEBIN) [PH(IE)=PH(IE)+WTI;] IF(DEPE.GE.EI\*0.999) [PEF=PEF+WTI;] TEF=TEF+WTI;] DEPE=0.D0;

```
"Calculate average value for this BATCH"
DO IE=1,$NEBIN [
PHPB(IE,NOFBAT)=PH(IE)/NCASPB;
PH(IE)=0.0;]
PEFPB(NOFBAT)=PEF/NCASPB;
TEFPB(NOFBAT)=TEF/NCASPB;
/PEF,TEF/=0.0;
```

```
DO ND=1,$NDET [
```

```
DO IE=1,$NEBIN [
```

```
SPGPB(ND,IE,NOFBAT)=SPG(ND,IE)/NCASPB; "Gamma spectrum for this BATCH"
SPEPB(ND,IE,NOFBAT)=SPE(ND,IE)/NCASPB; "Electron spectrum for this BATCH"
SPPPB(ND,IE,NOFBAT)=SPP(ND,IE)/NCASPB; "Positron spectrum for this BATCH"
/SPG(ND,IE),SPE(ND,IE),SPP(ND,IE)/=0.0;
```
]]

### ECNSV1 NTALLY

• ジオメトリーや線源条件 出力する方が良い

 $\bullet$  and the state  $\bullet$  and the state  $\bullet$  and the state  $\bullet$ 

"NEXT, CALL THE SUBROUTINE ECNSV1 TO WRITE-OUT THE ENERGY DEPOSITION" "TOTALS---TO CHECK ENERGY CONSERVATION FOR ONE THING"

CALL ECNSV1(1,NREG,TOTKE);

CALL NTALLY(1,NREG);

# AUSGAB

- AUAGAB
- ucnai3.mor  $\bigcap$  NaI

IRL=IR(NP); "SET LOCAL VARIABLE"

DPWT=WT(NP);

"KEEP TRACK OF THE ENERGY DEPOSITION---FOR CONSERVATION PURPOSES" ESUM(IQ(NP)+2,IRL,IARG+1)=ESUM(IQ(NP)+2,IRL,IARG+1)+EDEP\*DPWT;  $NSUM(IQ(NP)+2, IRL, IARG+1)=NSUM(IQ(NP)+2, IRL, IARG+1) + 1;$ 

**IF(MED(IRL).EQ.1)** ["particle is inside the detector" **DEPE=DEPE+EDEP;** "Add energy deposition"

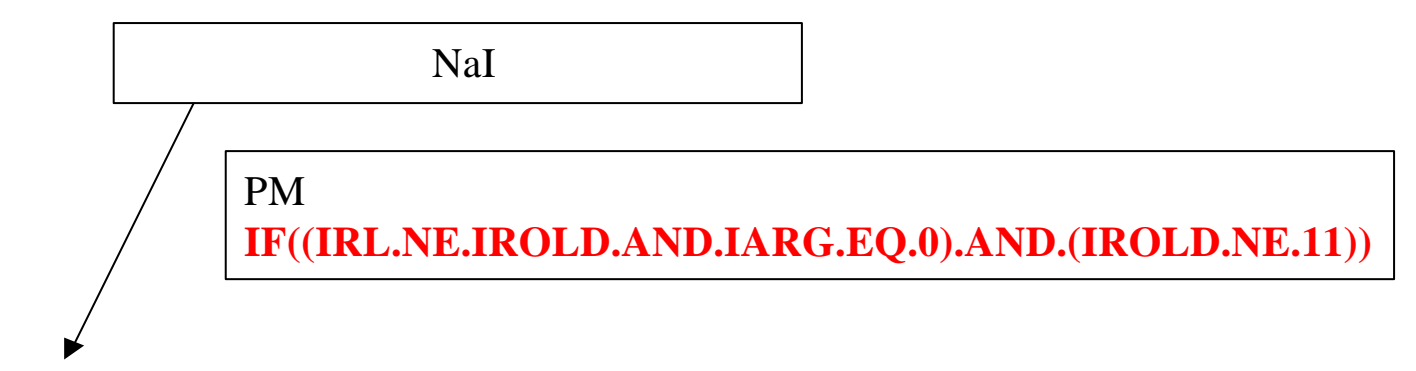

**IF(IRL.NE.IROLD.AND.IARG.EQ.0)** [ "particle enters into detector"

IF(IQ(NP).EQ.0) ["photon"

IE=E(NP)/DELTAE+1;

IF(IE.LE.\$NEBIN) [SPG(1,IE)=SPG(1,IE)+DPWT;]]

ELSEIF(IQ(NP).EQ.-1) ["Electron"

IE=(E(NP)-RM)/DELTAE;

IF(IE.LE.\$NEBIN) [SPE(1,IE)=SPE(1,IE)+DPWT;]]

ELSE ["Positron"

IE=(E(NP)-RM)/DELTAE;

IF(IE.LE.\$NEBIN) [SPP(1,IE)=SPP(1,IE)+DPWT;]]

] "end of entering to detector"

] "end of inside detector"

## **HOWFAR**

- HOWFAR EGS
- HOWFAR USTEP
	- USTEP
	- IRNEW
- 粒子が ユーザーが追跡を止めたい領域 体系外 に達したばあい DISCARD
- より詳細は、"ジオメトリーの書き方"の講義で説明